## Data manipulation

#### **Hadley Wickham**

Assistant Professor / Dobelman Family Junior Chair Department of Statistics / Rice University

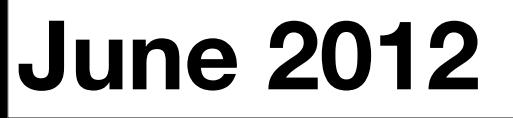

Wednesday, June 13, 12

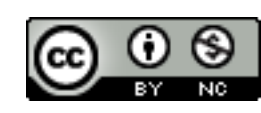

- 1. US baby names data
- 2. Loading data
- 3. Subsetting
- 4. Transforming & summarising
- 5. Group-wise transformations & summaries

#### Baby names

Top 1000 male and female baby names in the US, from 1880 to 2008.

258,000 records (1000 \* 2 \* 129) But only five variables: year, name, soundex, sex and prop.

### Getting started

library(plyr) library(ggplot2)

```
options(stringsAsFactors = FALSE)
```

```
# Big data tip: read compressed files directly
bnames <- read.csv("bnames2.csv.bz2")
```

```
births \leq read.csv("births.csv")
bnames \leq join(bnames, births, by = c("year", "sex"))
bnames \leq mutate(bnames, n = round(prop * births))
```
#### Your turn

Extract your name from the dataset: hadley <- subset(bnames, name == "Hadley") Plot the trend over time. Guess which geom you should use? Do you need any extra aesthetics?

hadley <- subset(bnames, name == "Hadley")

```
qplot(year, prop, data = hadley, colour = sex, geom ="line")
# :(
```
#### Your turn

Use the soundex variable to extract all names that sound like yours. Plot the trend over time.

Do you have any difficulties? Think about grouping.

 $gabi \le -subset(bnames, soundex == "G164")$ qplot(year, prop, data = gabi) qplot(year, prop, data = gabi, geom = "line")

qplot(year, prop, data = gabi, geom = "line",  $color = sex) + facet_wrap(\sim name)$ 

qplot(year, prop, data = gabi, geom = "line",  $color = sex, group = interaction(sex, name)$ 

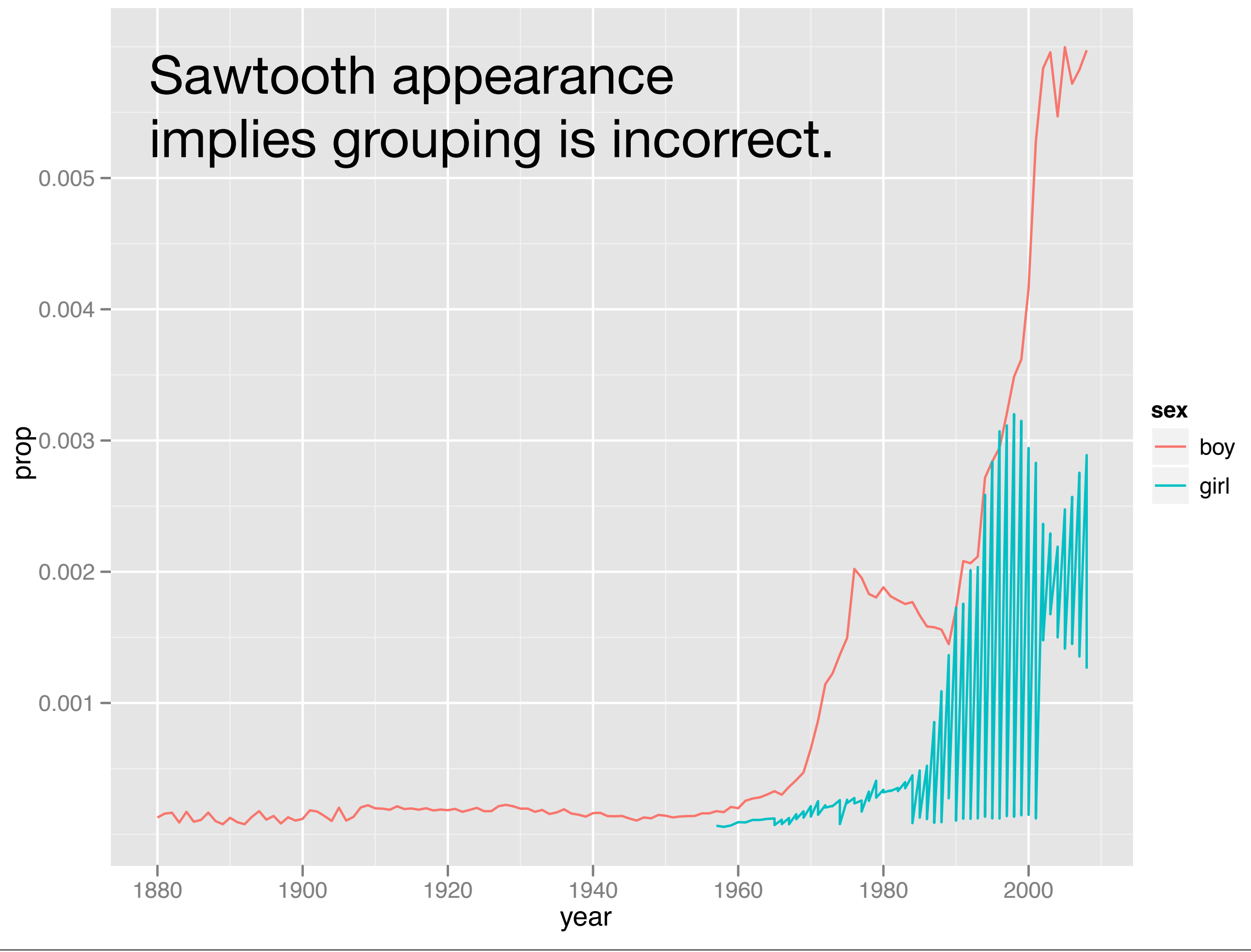

# Slicing and dicing

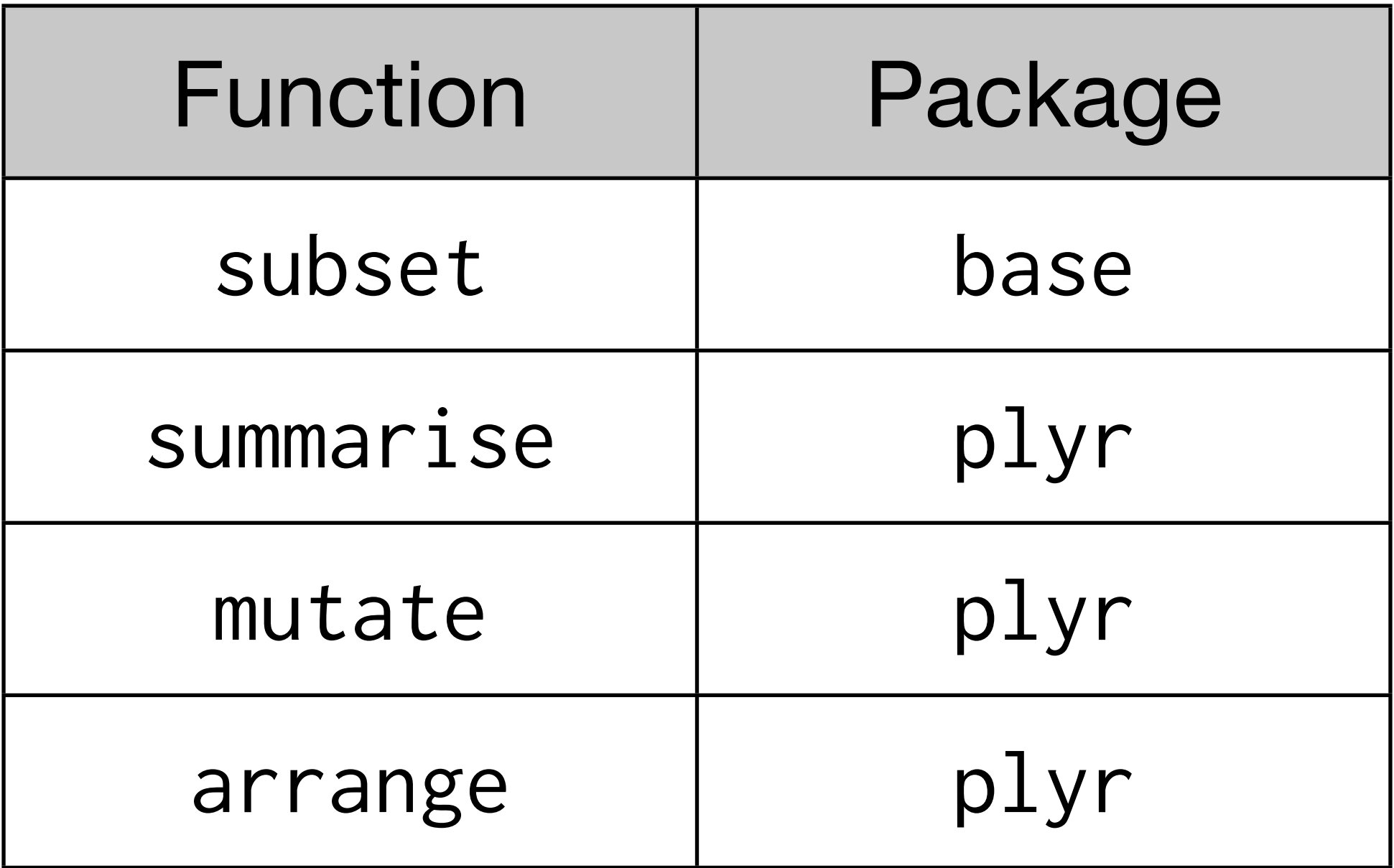

They all have similar syntax. The first argument is a data frame, and all other arguments are interpreted in the context of that data frame. Each returns a data frame.

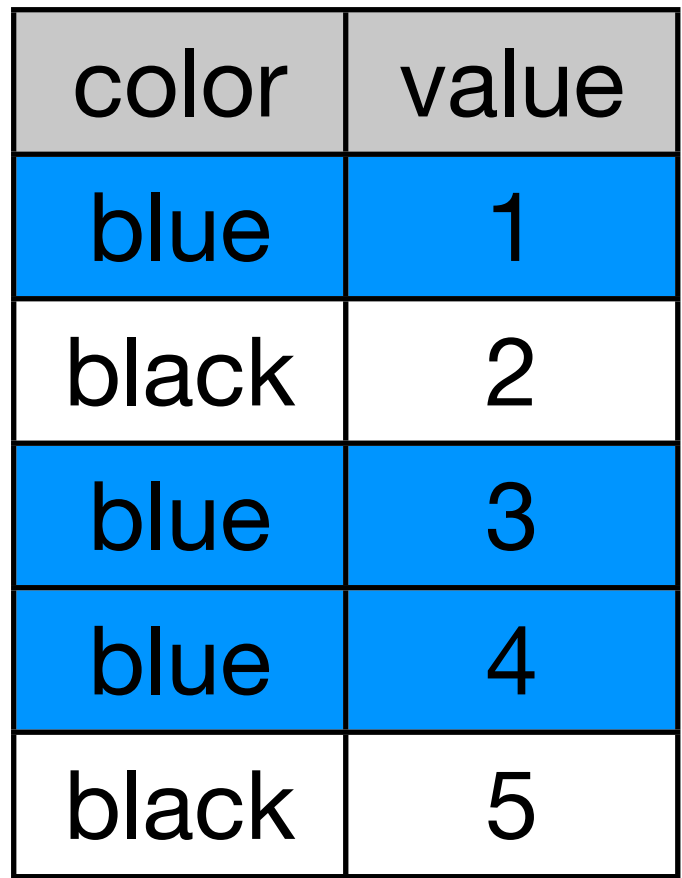

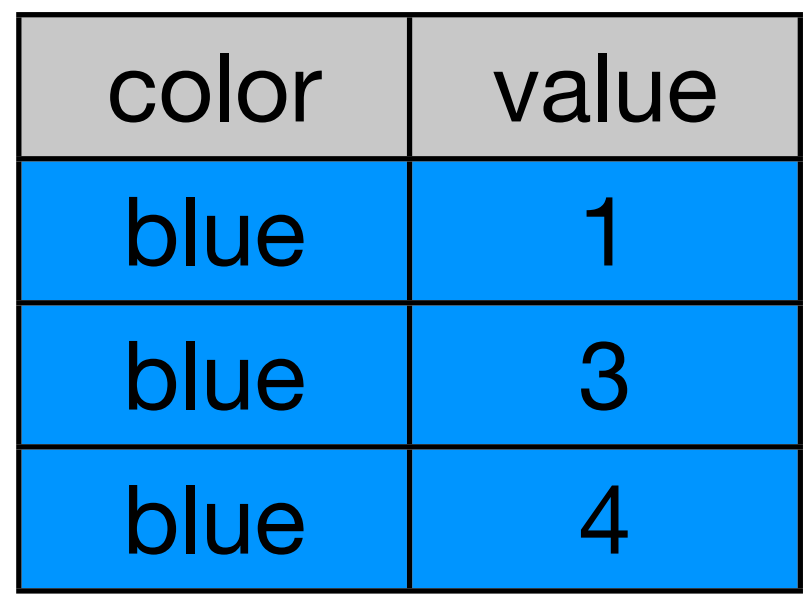

#### subset(df, color == "blue")

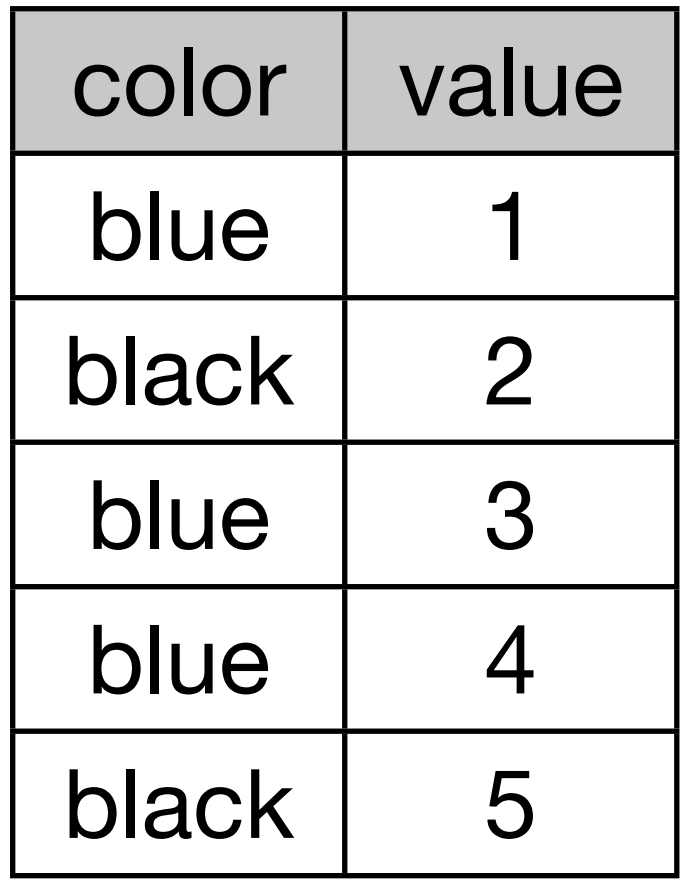

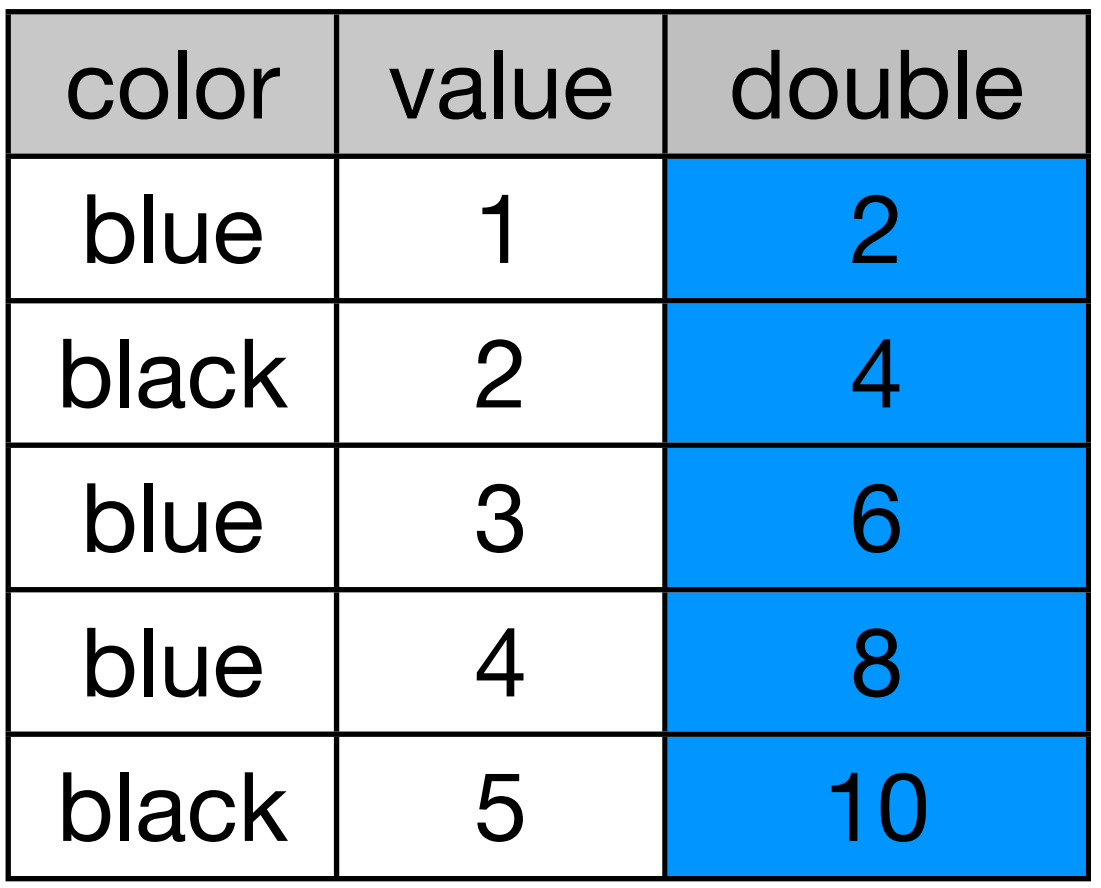

mutate(df, double =  $2 * value$ , quadruple =  $2 * double$ 

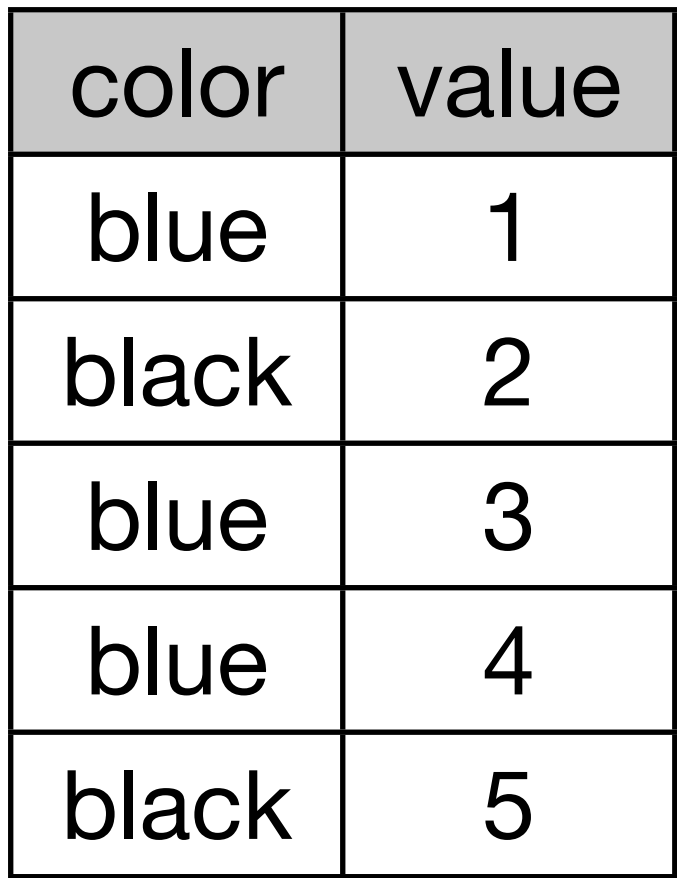

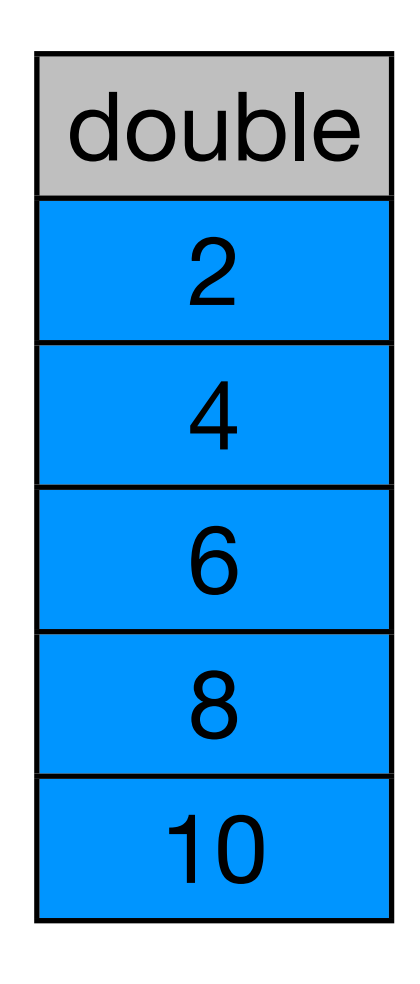

#### summarise(df, double =  $2 * value$ )

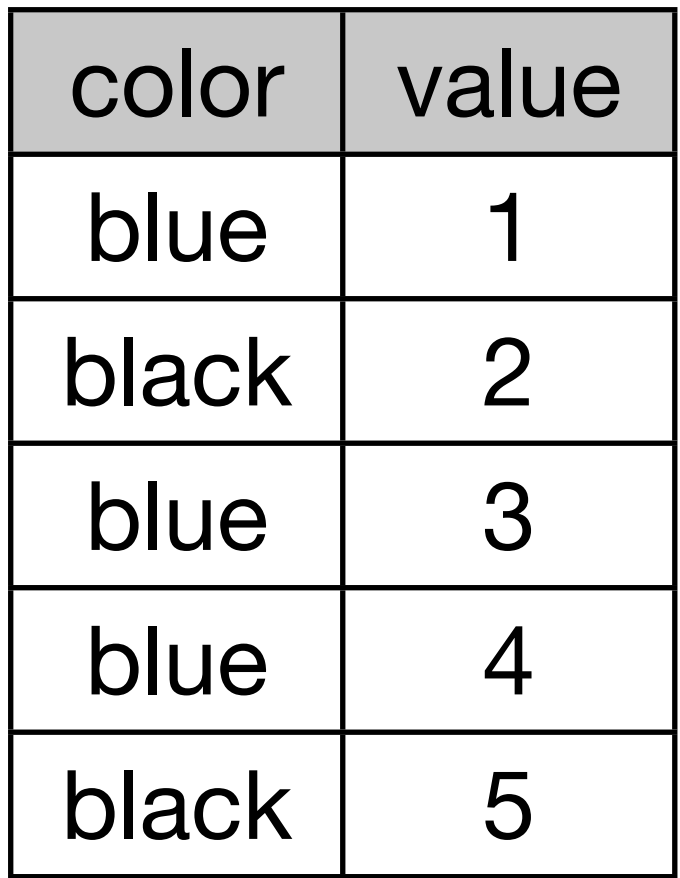

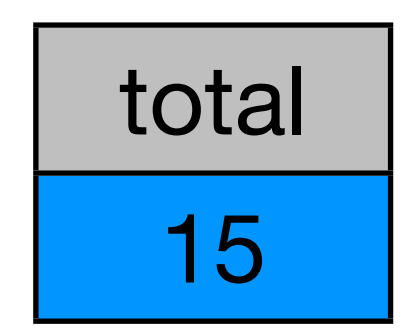

#### summarise(df, total = sum(value))

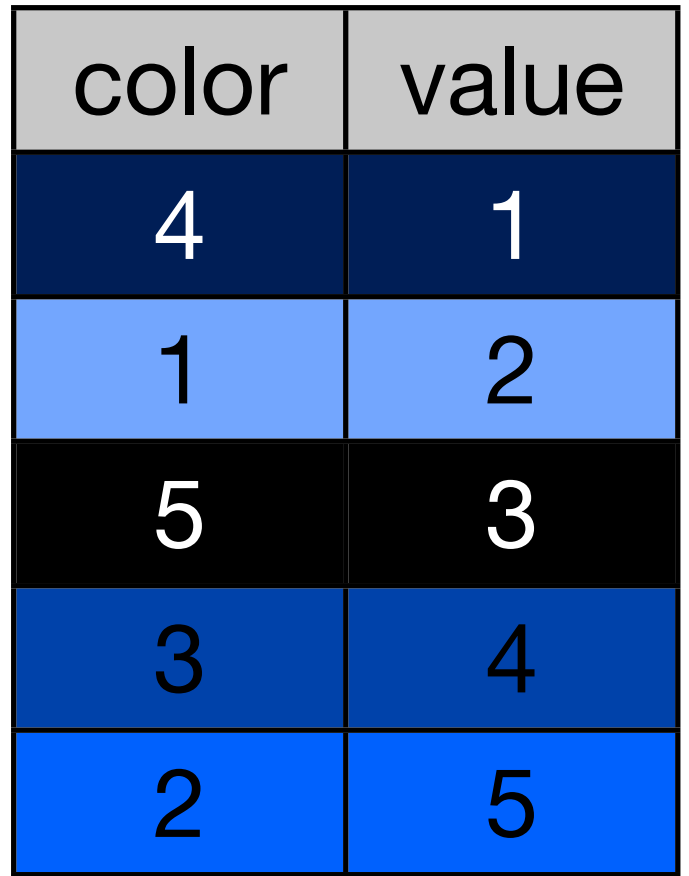

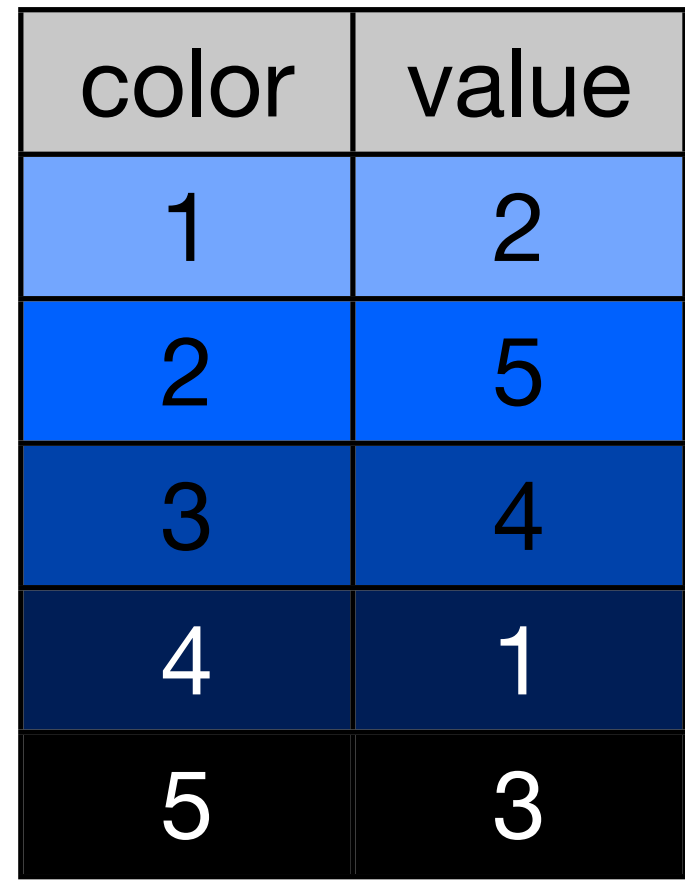

#### arrange(df, color)

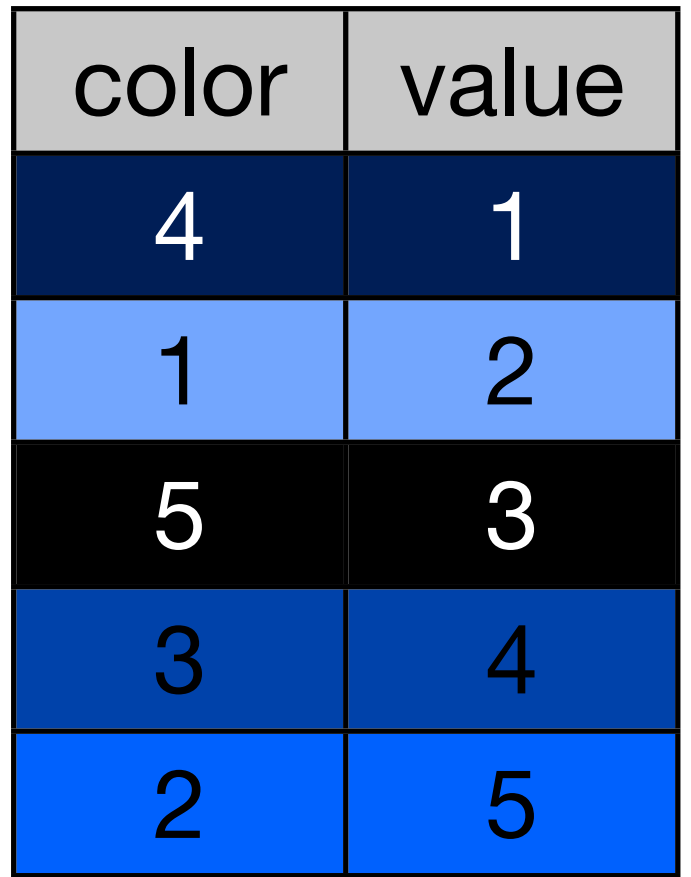

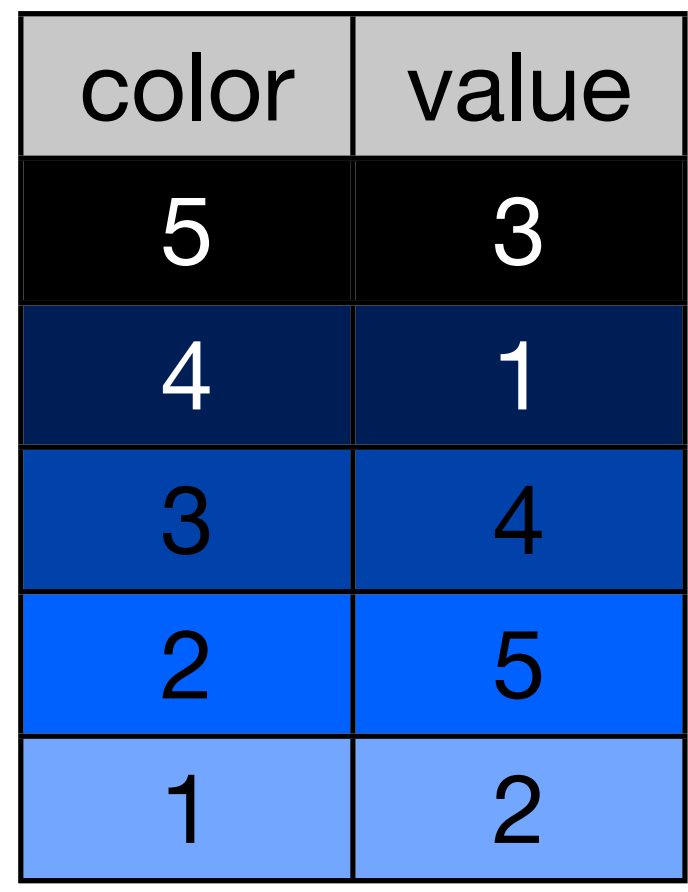

#### arrange(df, desc(color))

#### Your turn

Using the data frame containing your name:

Reorder from highest to lowest popularity.

Calculate the total number of people with your name, and the average number of people given your name each year

Add a new column that stores the rank of each year according to n

```
arrange(hadley, desc(prop))
```

```
summarise(hadley, 
  total = sum(n),
  avg = mean(n),
  avg2 = sum(n) / 129)
```
 $mutate(hadley, rank = rank(desc(prop)))$ 

#### Brainstorm

Thinking about the data, what are some of the trends that you might want to explore? What additional variables would you need to create? What other data sources might you want to use?

Pair up and brainstorm for 2 minutes.

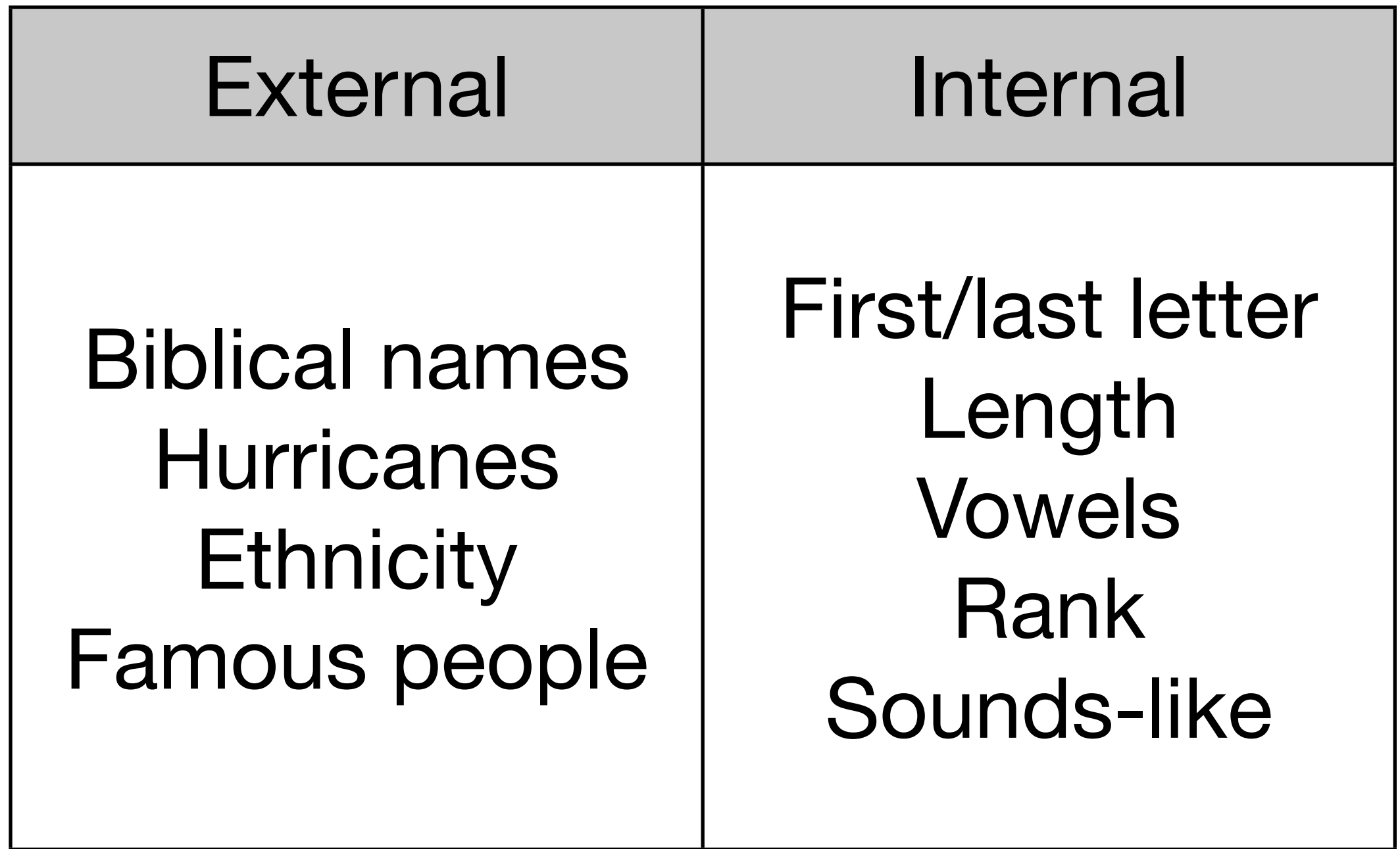

join ddply

```
library(stringr)
```

```
vowels \le function(x) {
   str_length(str_replace_all(tolower(x),
    "\lceil"aeiouy]", ""))
}
```

```
bnames <- mutate(bnames,
  first = tolower(str_sub(name, 1, 1)),
  last = tolower(str\_sub(name, -1, -1)),vowels = vowels(name),
  length = str_length(name),
  per10000 = 10000 \times prop,
  one_per = 1 / prop
)
```
## Group-wise transformations

### Number of people

How do we compute the number of people with each name over all years? It's pretty easy if you have a single name.

How would you do it?

```
hadley <- subset(bnames, name == "Hadley")
sum(hadley$n)
```
# Or summarise(hadley,  $n = sum(n)$ )

# But how could we do this for every name?

```
# Split
```

```
pieces <- split(bnames, list(bnames$name))
```

```
# Apply
results <- vector("list", length(pieces))
for(i in seq_along(pieces)) {
   piece <- pieces[[i]]
   results[[i]] <- summarise(piece, 
    name = name[1], n = sum(n)}
```

```
# Combine
result <- do.call("rbind", results)
```

```
# Or equivalently
```

```
counts <- ddply(bnames, "name", summarise,
 n = sum(n)
```
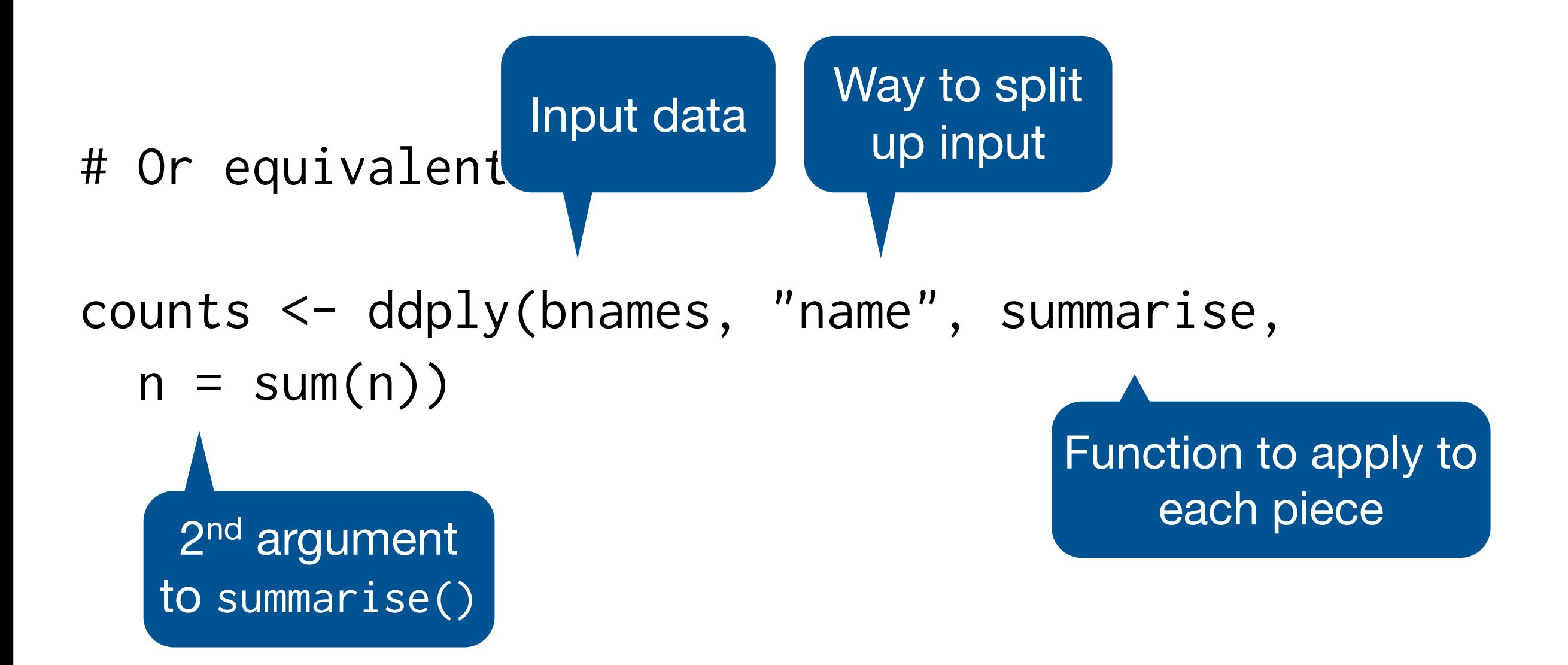

# Even faster is the special purpose count function: counts <- count(bnames, "name", "n")

# Often where special purpose functions exist they # will be faster. Emphasis in plyr is on clearly # expressing what you want, not on speed. # (Hopefully next version will combine the best of # both worlds)

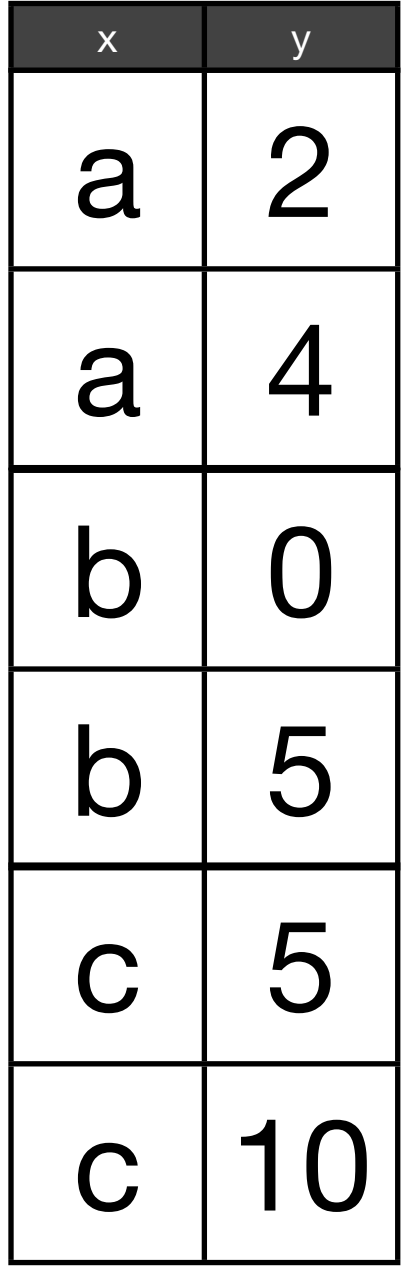

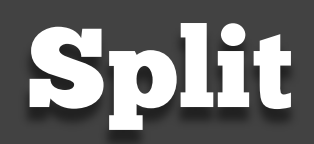

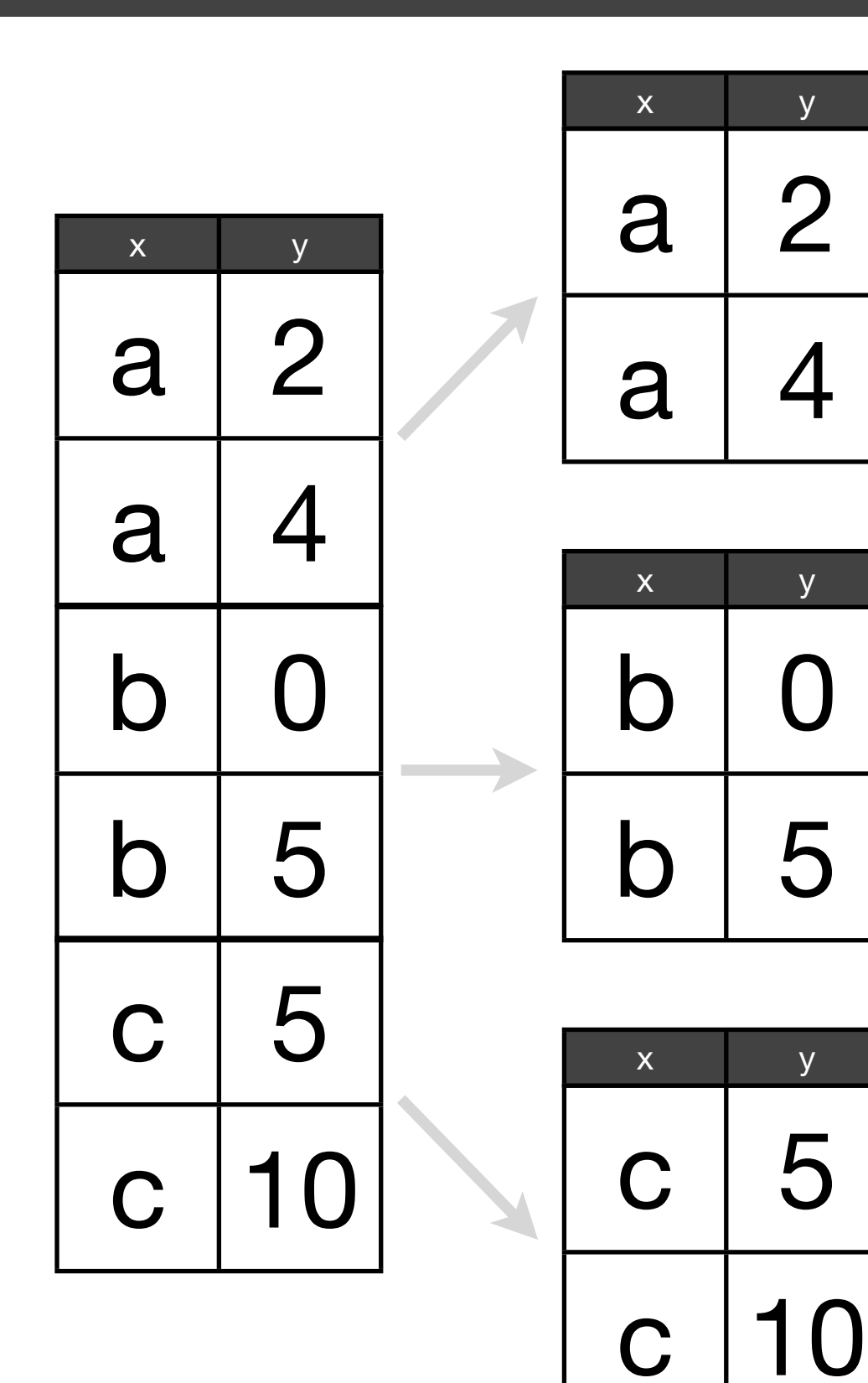

Split

#### Apply

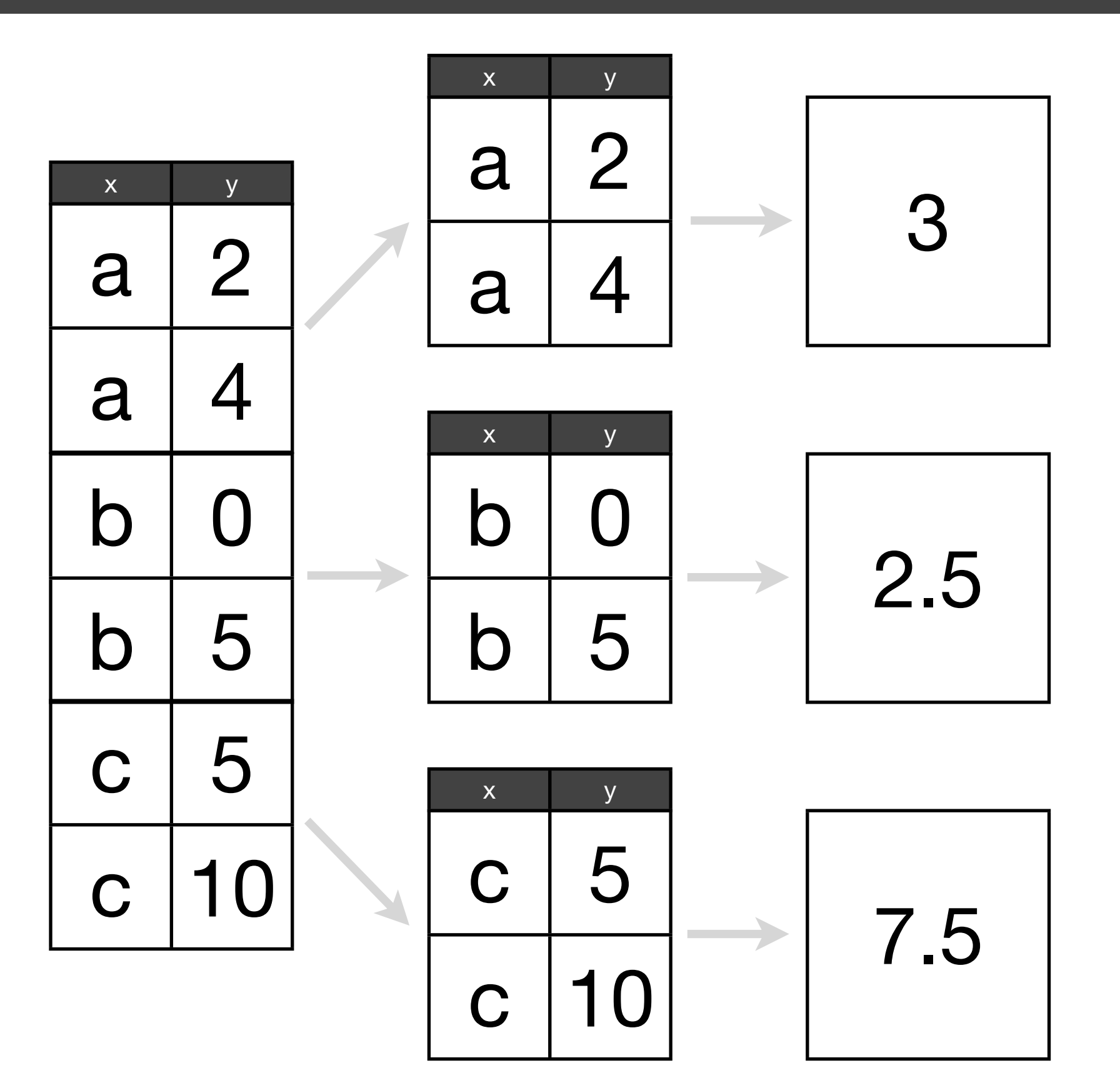

Split

#### Apply **Combine**

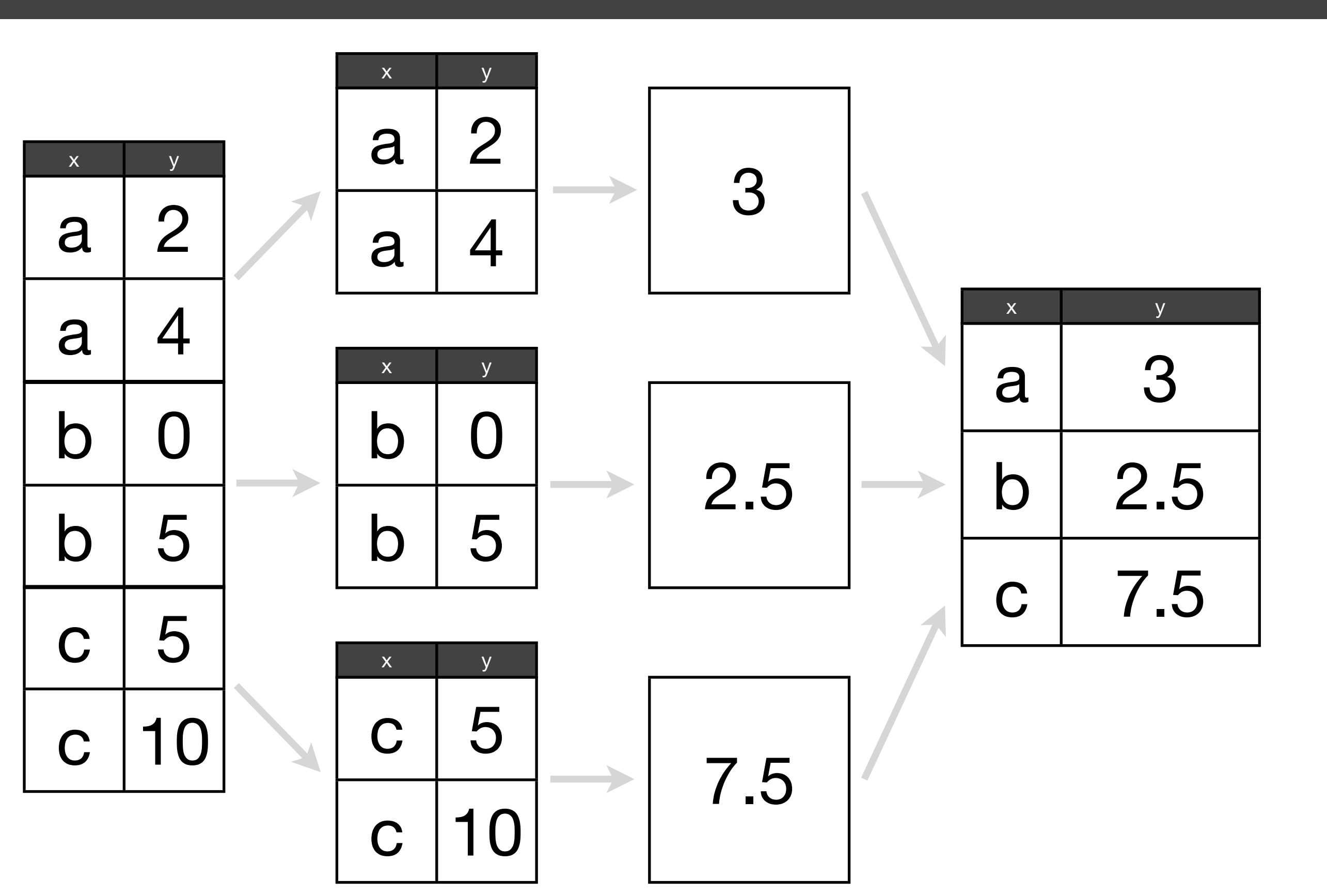

### Rank

What if we want to compute the rank of a name within a sex and year?

This task is easy if we have a single year & sex, but hard otherwise.

### Rank

What if we want to compute the rank of a name within a sex and year?

This task is easy if we have a single year & sex, but hard otherwise.

Take two minutes to think about how you might attack such a problem

Wednesday, June 13, 12

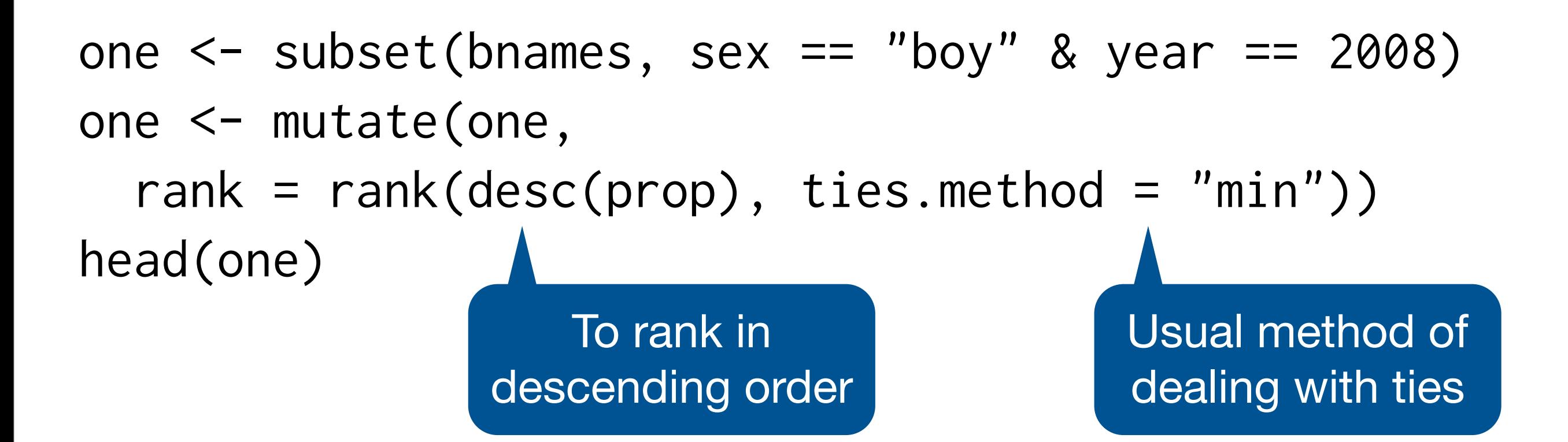

#### What if we want to transform every sex and year?

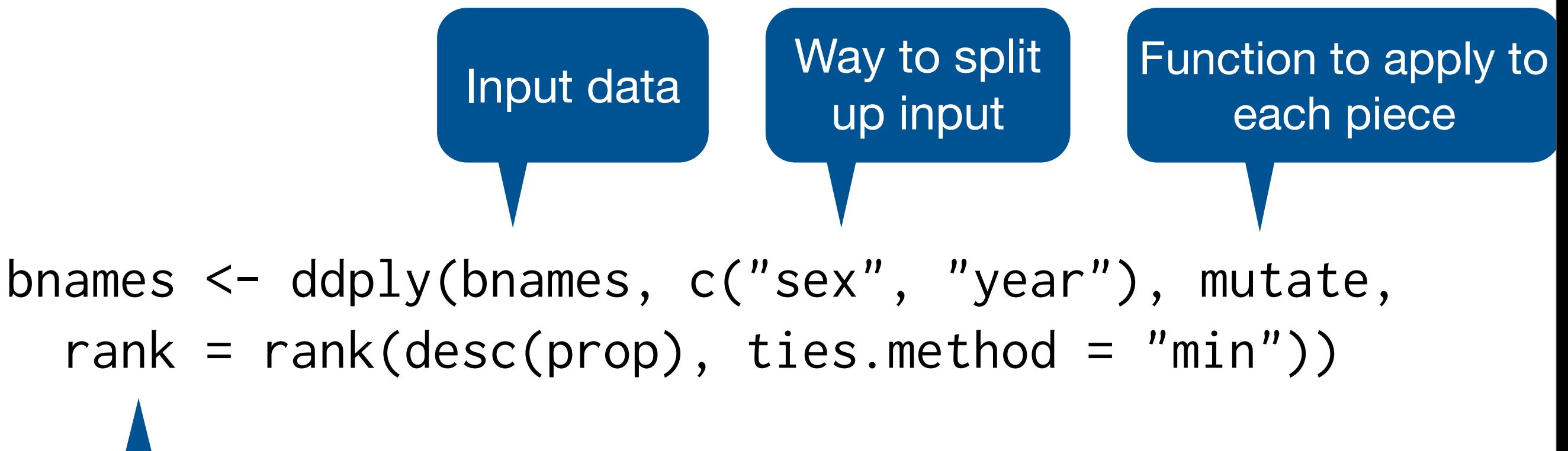

2<sup>nd</sup> argument to transform()

### Summaries

In a similar way, we can use ddply() for group-wise summaries.

There are many base R functions for special cases. Where available, these are often much faster; but you have to know they exist, and have to remember how to use them.

# Explore average length

sy <- ddply(bnames, c("sex", "year"), summarise,  $avg_length = weighted-mean(length, prop)$ 

qplot(year, avg\_length, data = sy, colour = sex,  $geom = "line")$ 

# Explore number of names of each length

syl  $\leq$  ddply(bnames, c("sex", "length", "year"), summarise, prop = sum(prop))  $qplot(year, prop, data = syl, colour = sex,$  $geom = "line") + facet_wrap(~ length)$ 

twoletters <- subset(bnames, length == 2) unique(twoletters\$name)  $qplot(year, prop, data = twoletters, colour = sex,$  $geom = "line") + facet_wrap(\sim name)$ 

#### Your turn

Use these tools to explore how the following have changed over time:

- The number of vowels in a name.
- The distribution of first (or last) letters.
- The total proportion of babies with names in the top 1000, or top 100 or top 10.

vys <- ddply(bnames, c("vowels", "year", "sex"), summarise, prop = sum(prop)) qplot(year, prop, data = vys, colour = sex,  $geom = "line") + facet_wrap(\sim vowels)$ 

syl <- ddply(bnames, c("sex", "last", "year"), summarise, prop = sum(prop)) qplot(year, prop, data = syl, colour = sex, geom = "line") + facet\_wrap(~ last)

sy <- ddply(bnames, c("year","sex"), summarise, prop = sum(prop)) qplot(year, prop, data = sy, colour = sex, geom = "line")

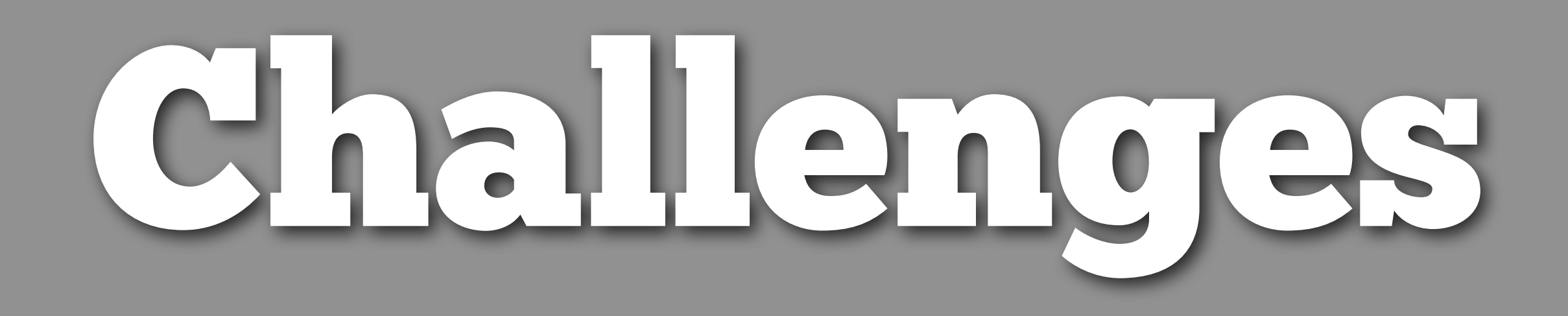

### Warmups

Which names were most popular in 1999? Work out the average yearly usage of each name.

List the 10 names with the highest average proportions.

# Which names were most popular in 1999? subset(bnames, year  $== 1999$  & rank < 10)  $n1999 \leftarrow \text{subset}(\text{bnames}, \text{ year}) = 1999$ head(arrange(n1999, desc(prop)), 10)

```
# Average usage
overall <- ddply(bnames, "name", summarise, 
  prop1 = mean(prop),
  prop2 = sum(prop) / 129)
```
# Top 10 names head(arrange(overall, desc(prop)), 10)

### Challenge 1

How has the total proportion of babies with names in the top 1000 changed over time?

How has the popularity of different initials changed over time?

```
sy <- ddply(bnames, c("year","sex"), summarise, 
  prop = sum(prop),
  npop = sum(prop > 1/1000))qplot(year, prop, data = sy, colour = sex,geom = "line")qplot(year, npop, data = sy, colour = sex,
```

```
geom = "line")
```

```
init <- ddply(bnames, c("year","first"), summarise, 
 prop = sum(prop)/2)
```

```
qplot(year, prop, data = init, colour = first,geom = "line")
```
### Challenge 2

For each name, find the year in which it was most popular, and the rank in that year. (Hint: you might find which.max useful).

Print all names that have been the most popular name at least once.

```
most_pop <- ddply(bnames, "name", summarise, 
  year = year[which.max(prop)],rank = min(rank))
most_pop <- ddply(bnames, "name", subset, 
  prop == max(prop)
```
 $subset(most\_pop, rank == 1)$ 

# Double challenge: Why is this last one wrong?

### Challenge 3

What name has been in the top 10 most often?

(Hint: you'll have to do this in three steps. Think about what they are before starting)

 $top10 \leftarrow subset(bnames, rank \leftarrow 10)$ counts  $\le$  count(top10, c("sex", "name"))

ddply(counts, "sex", subset, freq == max(freq)) head(arrange(counts, desc(freq)), 10)

### Challenge 4

#### For each soundex, find the most common name in that group

names <- count(bnames2, c("soundex", "name"), "n") ddply(names, "soundex", subset, freq == max(freq))

# More about plyr

Many problems involve splitting up a large data structure, operating on each piece and joining the results back together:

#### split-apply-combine

#### How you split up depends on the type of input: **arrays**, **data frames**, **lists**

#### How you combine depends on the type of output: **arrays**, **data frames**, **lists**, **nothing**

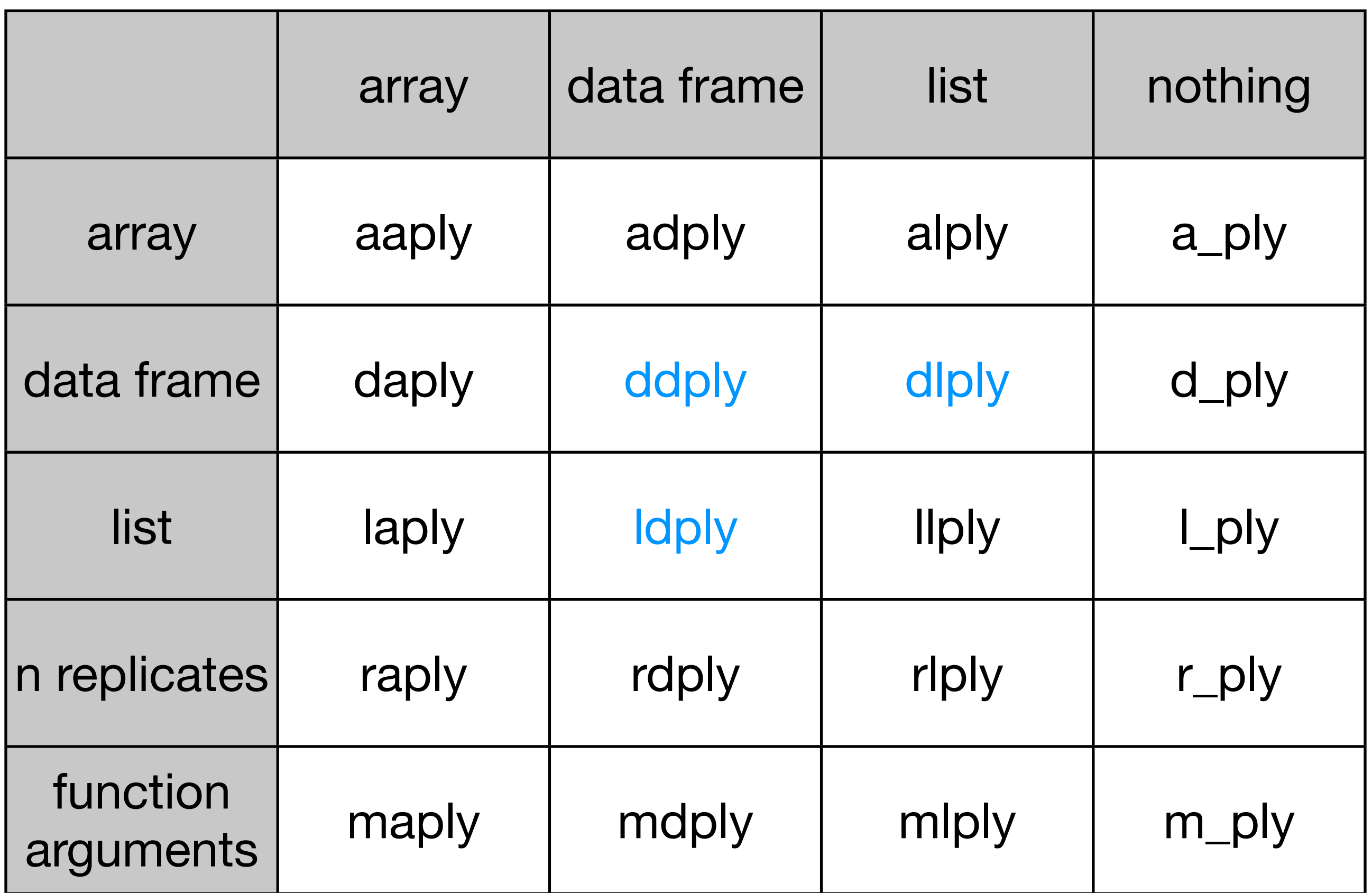

### Fiddly details

Labelling

Progress bars

Consistent argument names

Missing values / Nulls

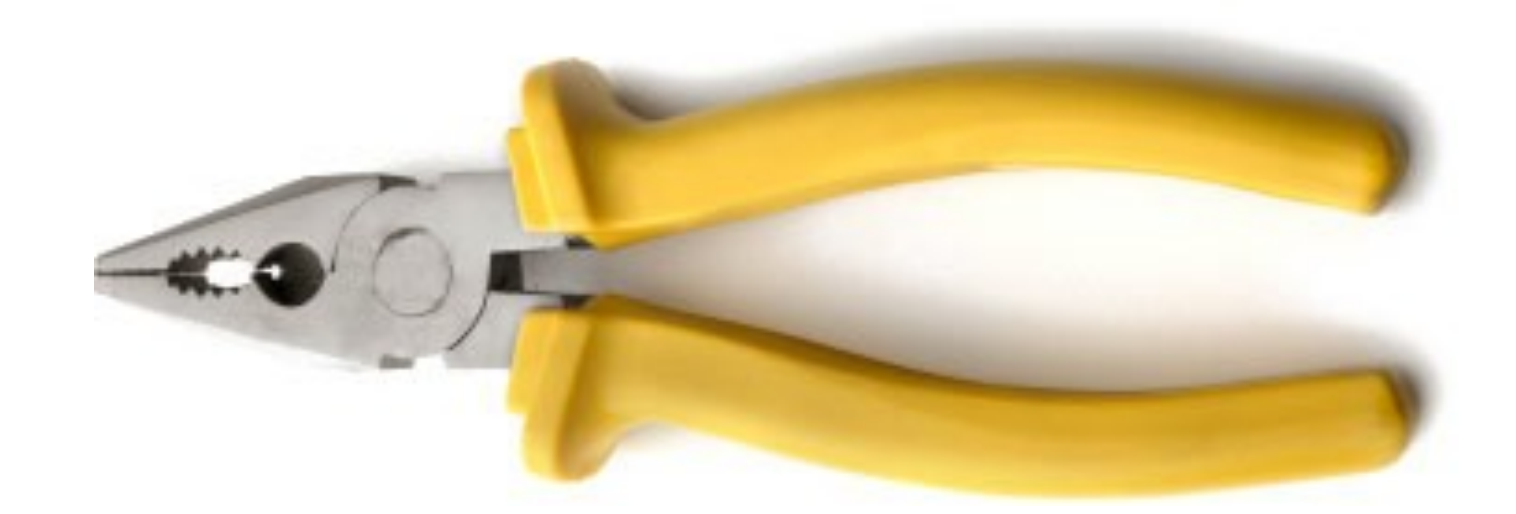

### <http://plyr.had.co.nz>

This work is licensed under the Creative Commons Attribution-Noncommercial 3.0 United States License. To view a copy of this license, visit [http://creativecommons.org/licenses/by-nc/](http://creativecommons.org/licenses/by-nc/3.0/us/) [3.0/us/](http://creativecommons.org/licenses/by-nc/3.0/us/) or send a letter to Creative Commons, 171 Second Street, Suite 300, San Francisco, California, 94105, USA.